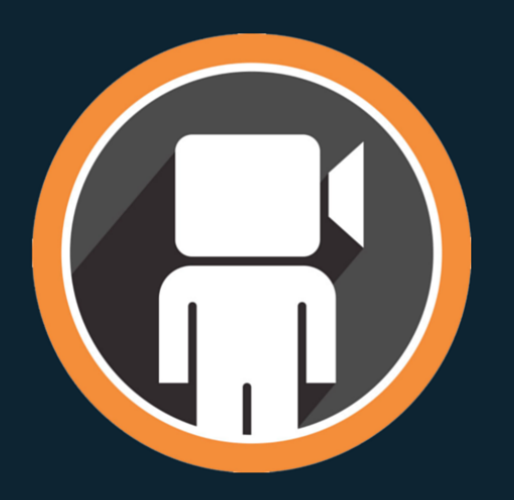

# **AUTOUR DE LA VIDEO** présente :

# Son Ebook Gratuit **Maîtriser la vidéo**

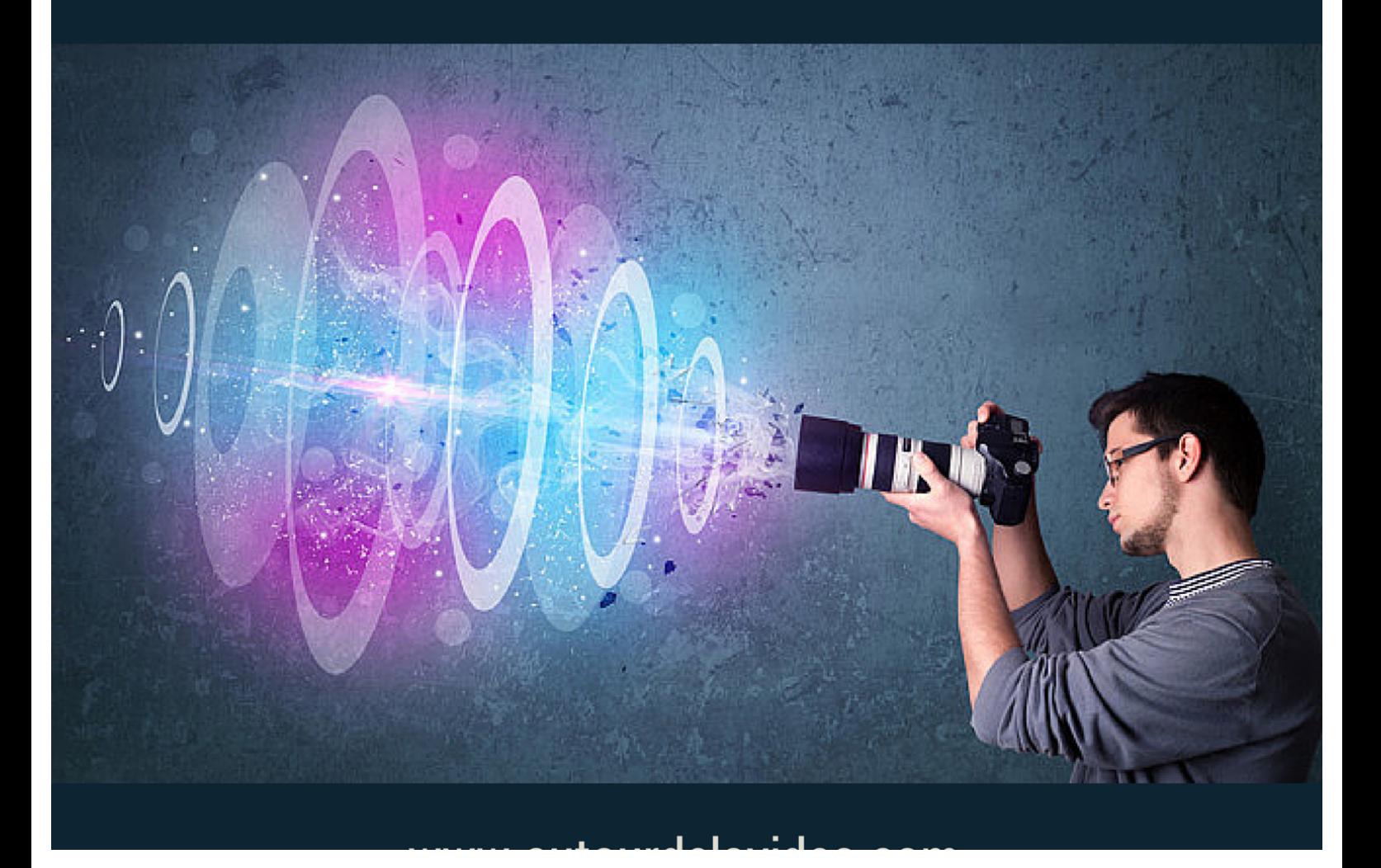

### **Table des matières**

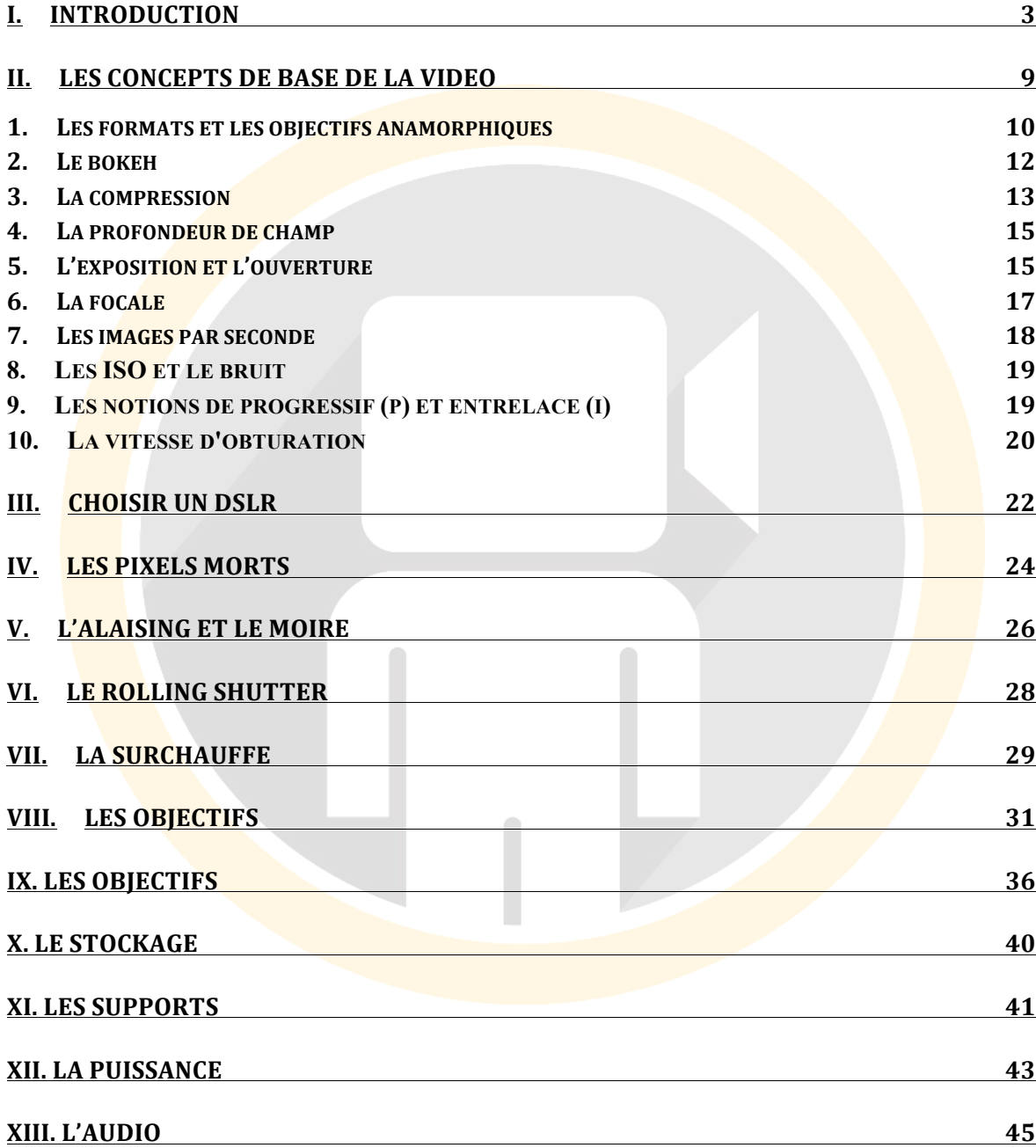

# **I. INTRODUCTION**

**Pourquoi un DSLR est si important?** 

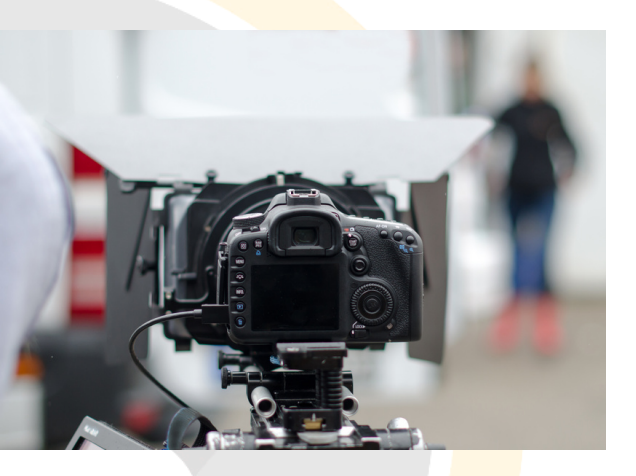

Qu'est ce que c'est que ce mode vidéo, caché dans les menus de votre nouveau DSLR ? Ce n'est pas juste une nouvelle fonctionnalité ! Elle a vu le jour dans les années 2008 sur les réflex.

Avec l'émergence des grands capteur CMOS, cette nouvelle fonctionnalité sur les reflex n'est pas une petite évolution. Elle démocratise et perturbe la technologie et le monde de la vidéo. **Cette véritable révolution** est tout aussi importante que l'invention de la pellicule couleur, du 16mm ou de la Télé HD.

L'arrivée d'un mode vidéo sur les reflex numériques, affecte non seulement **l'avenir du cinéma**, mais aussi le **monde de la photographie**. Ces nouveaux capteurs adaptés aux faibles luminosités, permettent à une toute nouvelle

génération de vidéastes de s'exprimer et de laisser libre court à leur imagination afin de nous raconter leur histoire.

Pour preuve, voici 9 magnifiques exemples de films réalisés avec un DSLR. Le festival « Zacuto's Great Camera Shootout 2010 » est un autre démonstration de ce qu'est capable de réaliser un réflex comparé à une caméra 35mm (beaucoup plus chère).

**Mais qui suis-je pour parler de vidéo ?** 

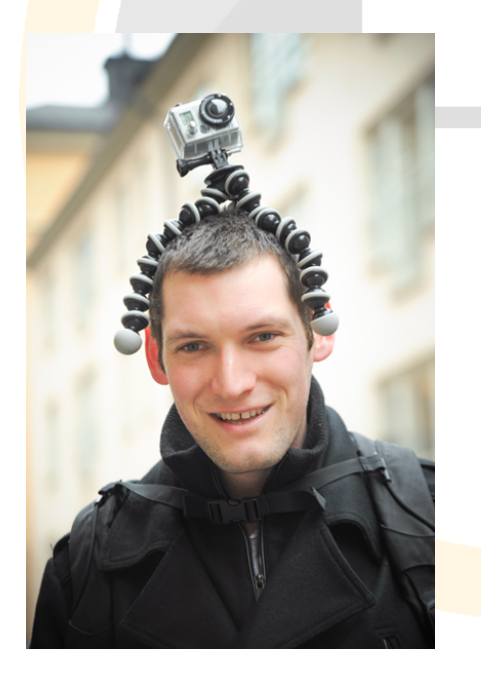

Je m'appelle Guillaume Manceron. J'ai récemment organisé une formation vidéo, permettant au plus grand nombre de progresser dans l'utilisation du matériel vidéo. Je réalise également des séquences pour des épisodes de Goprofr et du site Autour de la vidéo.

Au niveau matériel, j'utilise un Nikon D800 avec un parc d'optiques me permettant de couvrir un large éventail de possibilités pendant les tournages.

Adepte également des caméras sportives, j'utilise quelques Gopro dans les endroits non adaptés à mon matériel DSLR.

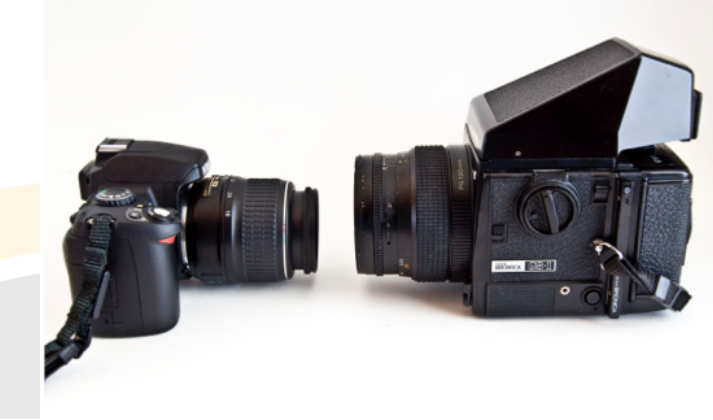

La vidéo numérique change si rapidement ces derniers temps, que lorsqu'un livre papier sort en librairie sur le sujet, son contenu est déjà en partie obsolète. De nombreuses informations peuvent être trouvées sur les forums, cependant, les forums ont plusieurs défauts :

- il existe **peu de forums** parlant de vidéo en français
- et on ne retrouve pas sur les forums, **l'organisation** qui structure un livre. Du coup, on peut passer beaucoup de temps à chercher l'information que l'on souhaite.

De ce fait, avec cet ebook, ainsi qu'avec les prochains qui verront le jour par la suite, j'espère vous faire économiser de l'argent et vous éviter l'achat de livres dépassés. J'espère également rendre service aux forums en leur évitant les questions redondantes des « débutants », et par dessus tout, je souhaite vous transmettre **une information structurée et à jour**. C'est d'ailleurs l'un des avantages des ebooks que l'on peut trouver sur internet et sur n'importe quel sujet. On peut facilement le mettre à jour !

*Cet ebook s'adresse aussi bien aux vidéastes débutants, qu'aux vidéastes aguerris. J'ai construit cet (ces) ebook(s) afin qu'il soit simple et ludique*

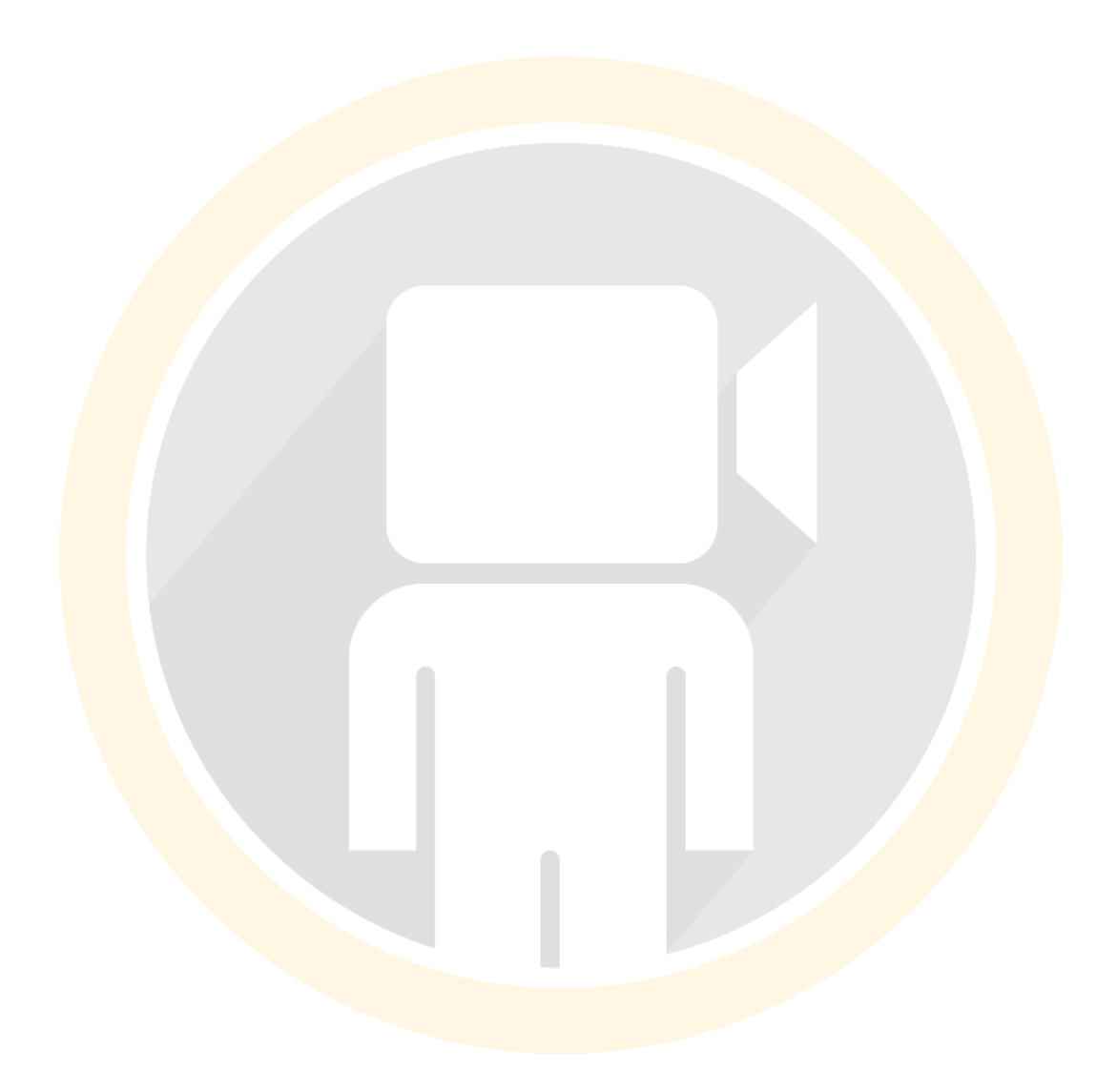

**Les réflex numériques** (également appelés **DSLR**) sont un excellent moyen pour découvrir et apprendre la vidéo, du fait notamment de leur **prix** extrêmement compétitif. Mais, comme tout outil créatif, un DSLR est aussi bon que peut l'être son utilisateur. En effet, bien que ces caméras proposent un grand nombre d'avantages, ils sont également livrés avec un lot considérable d'inconvénients. **Comme tout matériel, il faut apprendre à l'utiliser, le maîtriser, et découvrir l'art de la vidéo, afin de réaliser de beaux films ou reportages.**

Néanmoins, ces inconvénients sont vite balayés par la qualité de l'image que l'on peut trouver sur un DSLR. En effet, ces dispositifs disposent d'un capteur 20 à 30 fois plus grand qu'une caméra numérique que l'on peut trouver au même prix. Il faut cependant ne pas oublier qu'un réflex numérique n'est pas fait au départ pour filmer. Sa fonction première reste avant tout de faire des photographies.

Mais, ne vous méprenez pas pour modifier les Réflex afin qu'ils se comportent comme de « vraies » caméras dites de cinéma, il a fallu franchir de nombreux obstacles, que je ne vous détaillerai pas ici. Avec l'arrivée de la vidéo sur les réflex, c'est un **véritable rêve** pour les vidéastes qui devient réalité, et pour un prix très abordable !

Cette partie du guide suppose que vous avez un minimum de connaissances techniques et des notions des sujets suivants :

- exposition
- vitesse d'obturation
- longueur de focale
- et image par seconde.

Pour rappel, cet ebook porte uniquement sur les **techniques des réflex** pour réaliser une vidéo. Il ne vous apprendra pas comment éclairer votre scène, quel mouvement de caméra utiliser, ni comment faire un petit déjeuner  $\odot$ **Cependant, il vous permettra de faire un saut de géant sur comment faire de magnifiques films à moindre frais tout en utilisant un DSLR.**

Plusieurs ebooks seront proposés sur le site Autour de la vidéo, afin que vous passiez d'un niveau débutant à un niveau avancé ! Dans ce premier ebook, nous aborderons ensemble les bases de la vidéo. Mais maintenant, trêve de bavardage, rentrons dans le vif du sujet de cet ebook !

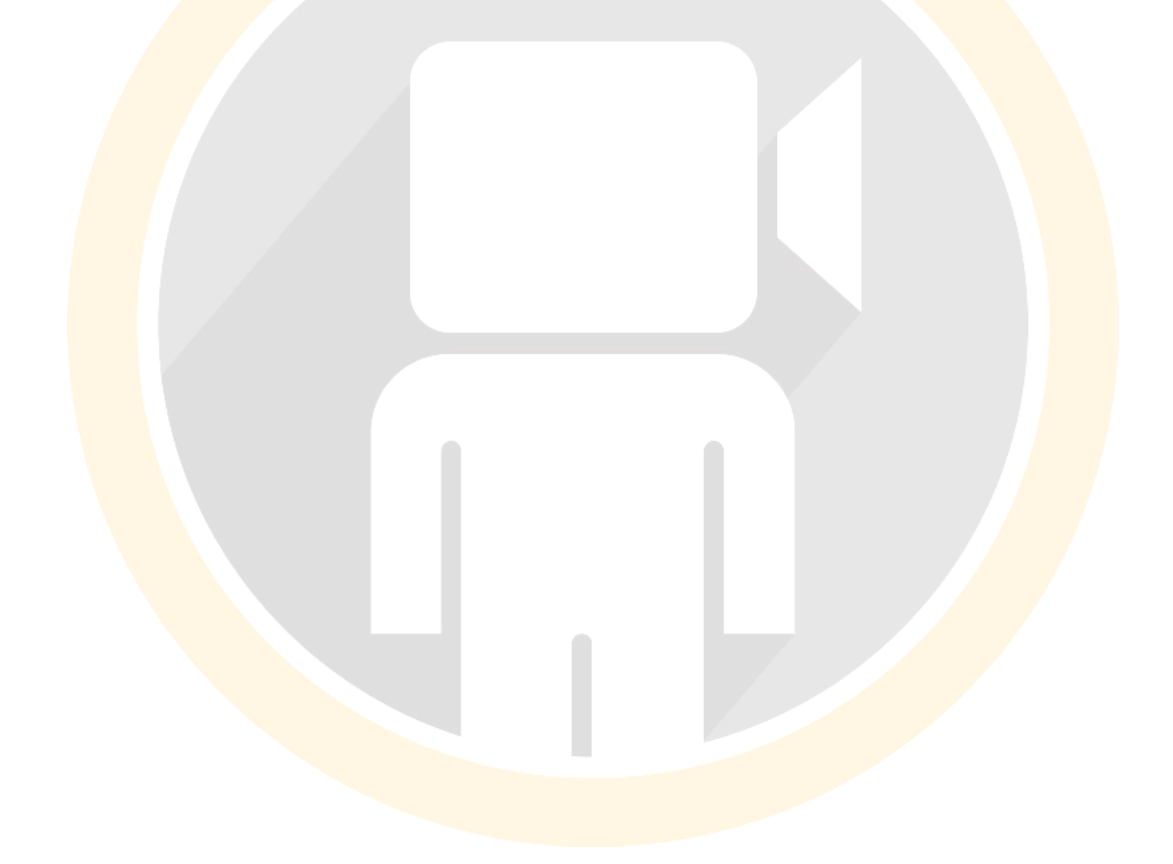

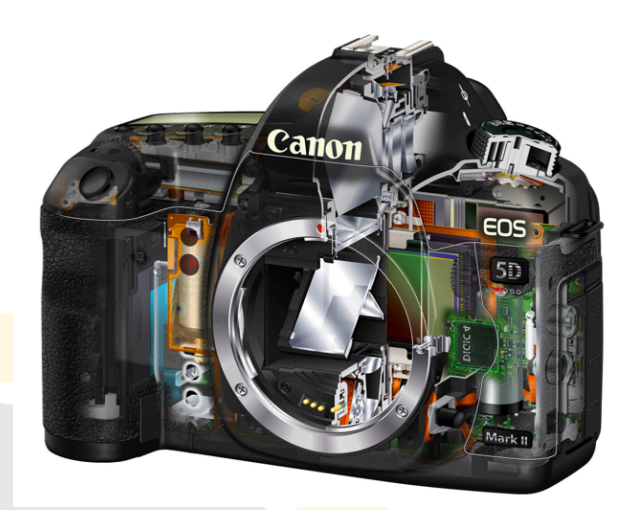

# **II.** LES CONCEPTS DE **BASE DE LA VIDEO**

**Que dois-je connaître pour faire** de la vidéo ?

Si vous êtes nouveau dans le monde de la vidéo ou de la photographie numérique, ce chapitre devrait vous aider à clarifier les bases. En aucun cas, ce chapitre est exhaustif. C'est cependant, un bon point de départ.

Je vais d'ailleurs vous expliquer les choses de mon point de vue, plutôt que de réaliser un cours magistral  $\odot$  Je suis persuadé que c'est mieux de savoir comment fonctionnent les choses dans la pratique, plutôt que de savoir en détail la théorie et passer des heures à comprendre pourquoi cela fonctionne.

### **Voici les 10 concepts de bases à connaître en vidéo :**

#### 1. Les formats et les objectifs anamorphiques

Avant l'arrivée des caméras hautes définitions, le **format standard** était celui d'une Télévision. Le **format 4 :3**. Ce format était en général vu comme incompatible avec un « look cinéma », parce que le 4 : 3 (ou 1.33 : 1) était associé à la diffusion télévisée alors que les compositions en plein écran étaient ce que les personnes espérées voir dans les cinémas, donc un format plutôt panoramique.

Quand on dit « 4 :3 », cela signifie que l'image fait **4 unités de largeur pour 3 unités de haut.** Quand on dit 1.33 : 1, cela signifie… C'est la même chose, mais ramené sur une autre échelle. Dans de nombreux cas, le « :1 » est supprimé et donc uniquement sous entendu. On dit donc plutôt 1.85 ou 1.33 que **1.85** :1 ou 1.33 :1.

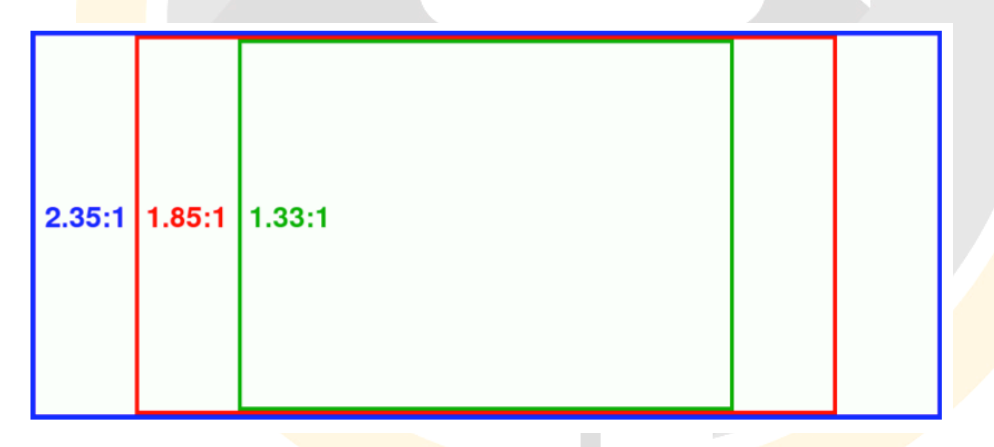

Les **télévisions HD** d'aujourd'hui sont plus larges par défaut, et proposent un format 16 :9 (ou 1.78 :1), plus proche du format 1.85 :1 utilisé dans de nombreux films.

Autre format, il s'agit du format du **CinemaScope** de 2.35 :1, qui apparaît le plus souvent dans les films à gros budgets.

Les films réalisés avec le format 2.35 sont généralement pris avec des **objectifs anamorphiques**. Ces objectifs ne sont pas sphériques, dans le sens où ils viennent compresser une image pour remplir le capteur. A la projection, une étape supplémentaire est nécessaire : il s'agit de re-étirer l'image à la taille voulue.

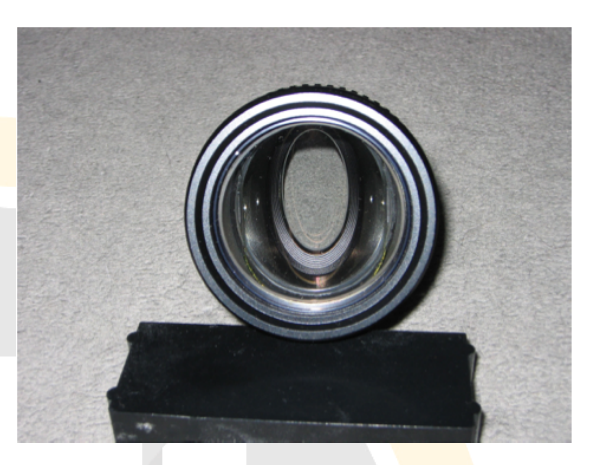

L'image ici de l'objectif avec une ouverture ovale, montre la nature non sphérique d'un objectif anamorphique (l'ouverture est parfaitement ronde, mais l'objectif modifie notre vision).

Bien qu'il soit possible de fixer un objectif anamorphique sur un réflex numérique, la plupart d'entre nous utiliserons le format panoramique en 16 :9.

### **2. Le bokeh**

Le bokeh (prononcé comme « bo » de « beau » et « ke » de « quai ») est l'une des raisons principales pour laquelle de nombreux vidéastes se sont tournés vers les réflex numériques. Le bokeh est un terme dérivé du japonais « **Boke** » qui traduit de manière artistique par le **flou de qualité**. Le bokeh se réfère à la partie d'une image qui va être floue.

Dans la boîte à outils du vidéaste, le bokeh n'a pas qu'une **valeur esthétique**. Il permet également au vidéaste d'orienter et de concentrer l'œil du spectateur sur un objet ou **une zone d'intérêt** dans l'image. Le bokeh est créé en jouant sur la **profondeur de champ.**

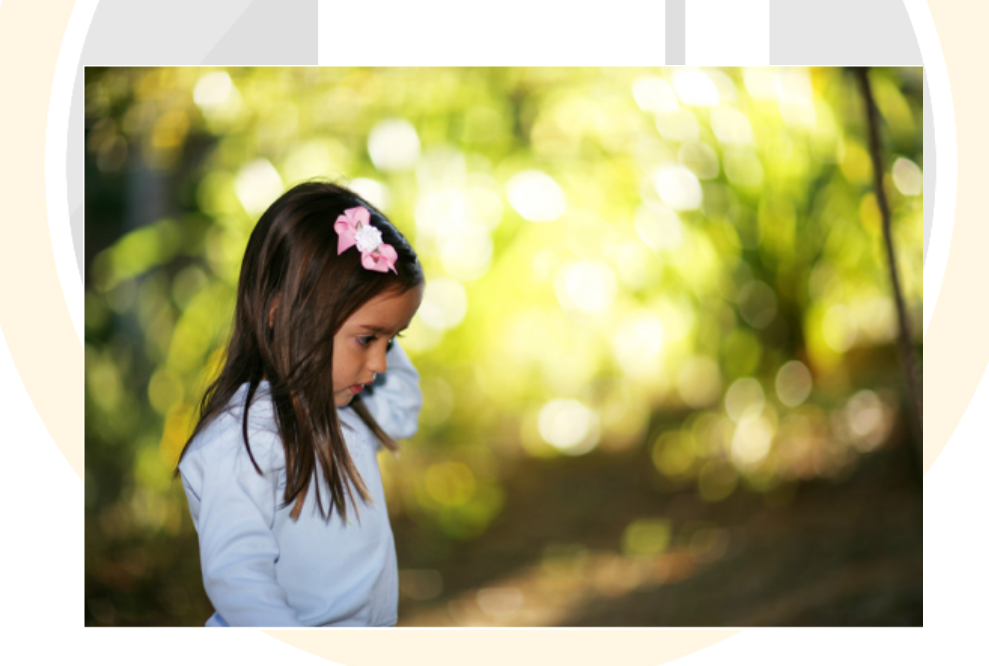

#### **3. La compression**

La compression est une méthode qui permet de **réduire la quantité des données** d'une vidéo produite par un DSLR, ou par tout autre dispositif permettant de filmer. En effet, toute caméra utilise une méthode de compression.

Si vous avez l'habitude de prendre des photos au **format JPEG**, vous êtes alors habitués à voir vos images compressées, alors que le **format RAW**, qui même s'il peut employer une méthode de compression, est considéré comme « non compressé ». Cela est dû au fait que quand on parle de compression, on parle également de **perte de qualité**, engendrée par le **codec** (algorithme de compression) qui a pour mission de « jeter » une partie des données afin de réduire (et donc compresser) la taille du fichier final.

Comme vous pouvez l'imaginer, en jetant une partie de l'image, il y a forcément des inconvénients. Néanmoins, de nombreux codecs tentent de de minimiser l'impact perçu.

Par exemple, si vous uploader une vidéo sur Youtube, automatiquement, ils vont recompresser votre vidéo afin de l'optimiser en vue d'un visionnage sur

Internet. Vous ne devriez même pas remarquer la recompression.

Un vidéaste s'est cependant amusé à uploader 1 000 fois une même vidéo, et à montrer le recompression après recompression. On peut bien voir qu'à chaque recompression, la vidéo perd en qualité.

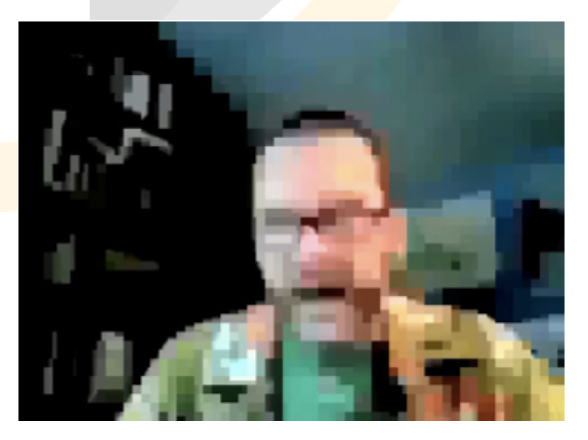

Cependant, les codecs ne sont pas nos ennemis, bien au contraire. C'est grâce à eux que nous pouvons enregistrer pendant des heures sur des supports peu couteux comme une carte **Compact Flash** (CF) ou **Secure Digital** (SD).

Les formats de compression les plus courant dans les milieux des réflex numériques sont **le H.264** et le **MJPEG**. Le codec H.264 est généralement beaucoup plus efficace, du fait qu'il introduit moins d'artefacts que le MPJEG.

A ce jour, il n'existe aucun réflex sur le marché qui filme des vidéos non compressées.

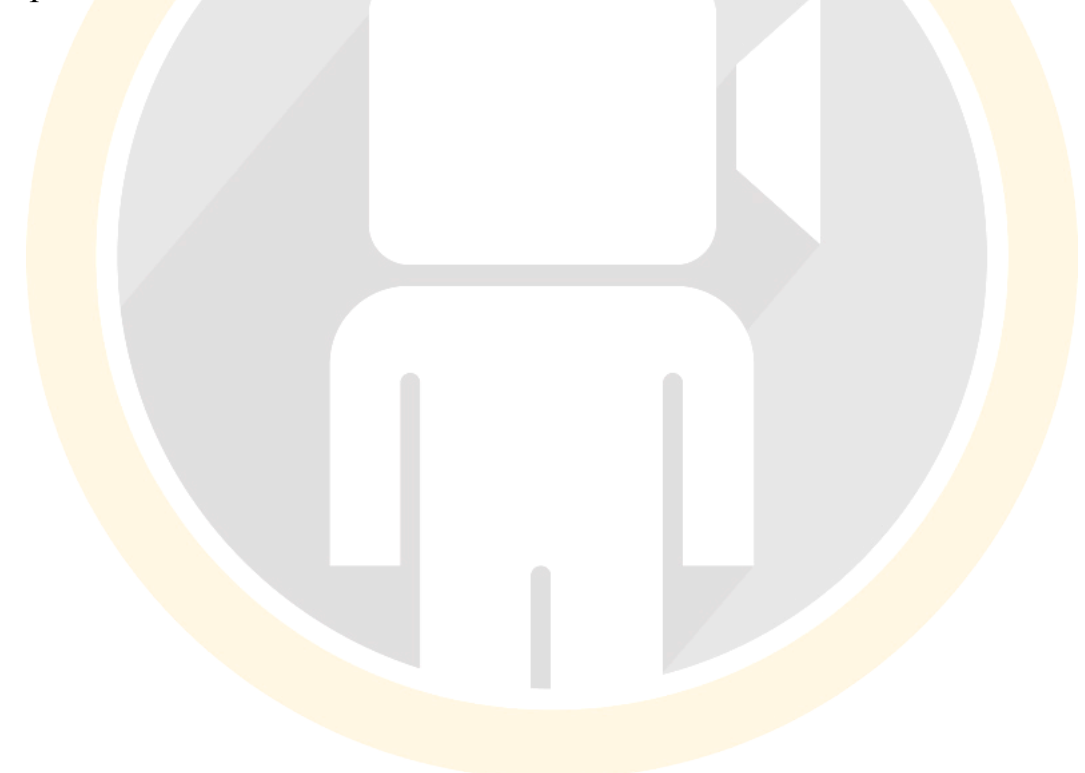

#### **4. La profondeur de champ**

La profondeur de champ est une fonction permettant d'effectuer la mise au point sur un objet placé au premier plan, à mi-chemin ou en arrière plan. Une **faible profondeur** de champ signifie que **seul un plan est net**, et à l'inverse, une **grande profondeur de champ** signifie que **tous les plans sont nets** en même temps.

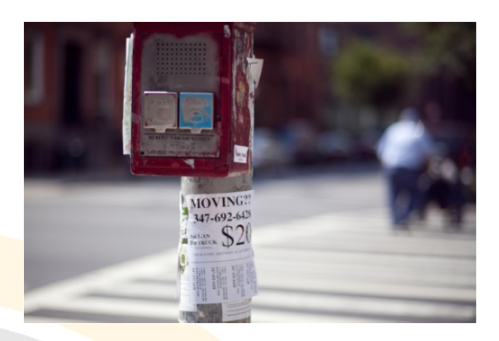

La profondeur de champ est déterminée par **la focale** et **l'ouverture** de l'objectif. C'est pour cette raison que les réflex numériques ont explosé en popularité. Ils ont la capacité à restituer des images avec une très faible profondeur de champ. Ceci est principalement dû à leur grande taille de capteur, comparé aux autres types de caméras. D'un point de vue composition, la profondeur de champ permet aux vidéastes d'estomper les zones de l'image jugées sans importance, et de mettre en évidence un élément ou un sujet.

### **5. L'exposition et l'ouverture**

**L'exposition** fait référence à la **quantité de lumière** qui entre dans le capteur. Lors de la prise de vue, les réflex utilisent un **obturateur mécanique**. Pour cela, on règle le temps d'exposition avec la gestion de la vitesse (1/60eme, 1/1000eme… par exemple). Les réflex numériques sont généralement capable de réaliser plusieurs centaines de milliers de déclenchements. *Mais en filmant en 24 images par seconde, votre réflex ne va-t-il pas vieillir prématurément et atteindre cette limite très rapidement ?* 

Non, car en vidéo, les réflex n'utilisent pas l'obturateur mécanique, mais un **obturateur électronique**. L'obturateur électronique est le signal qui va activer ou désactiver le capteur numérique de l'appareil photo.

**L'ouverture** se réfère à la quantité de lumière que l'on laisse passer à travers l'objectif. On indique l'ouverture par la valeur F. Nous aurons l'occasion d'aller plus en profondeur sur l'ouverture dans un prochain ebook, cependant, gardez à l'esprit que l'ouverture n'affecte pas uniquement la quantité de lumière, mais aussi **l'angle des rayons lumineux** quand ils frappent le capteur. **Une petite ouverture** crée une image ayant **une grande profondeur de champ**, tandis qu'une **grande ouverture** crée une image avec **une faible profondeur de champ**.

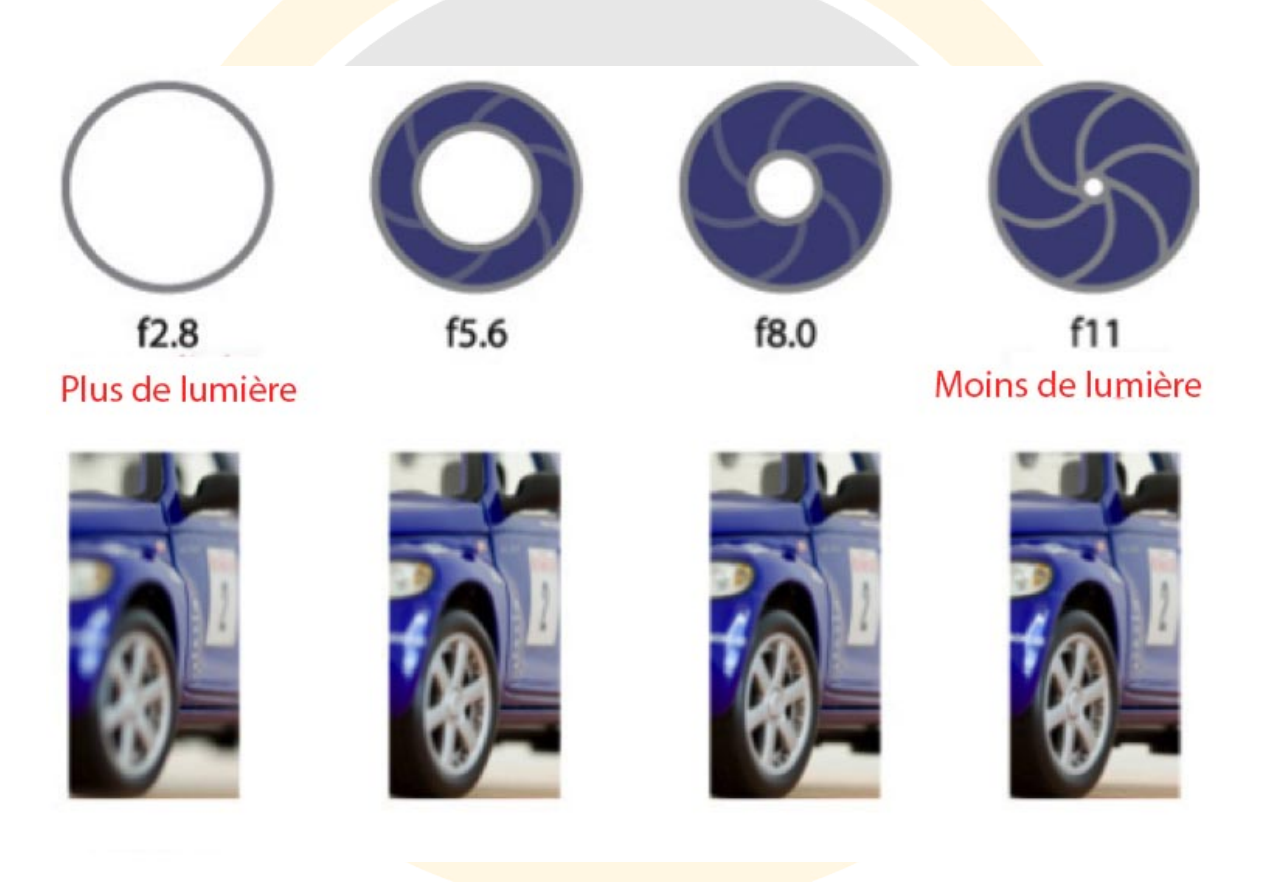

#### **6. La focale**

Techniquement, la focale se réfère à la **distance** permettant d'amener les rayons dans le foyer. Néanmoins, il y a un moyen plus facile de mesurer cette focale. Cette dernière se réfère au **grossissement** de l'image.

Une **longue focale**, comme par exemple 100mm, rend les **objets éloignés plus grands**, tandis que ces mêmes objets paraitront **plus petits** avec une **focale plus courte**, comme avec un 35mm.

La focale se réfère également à l'angle de vue. Les focales les plus longues, ont un **angle plus étroit**, alors que les focales les plus courtes ont un **large angle de vue**.

Quand il s'agit de focale, une image vaut mille mots. Voici donc des images prises avec un réflex au même endroit, mais à des focales différentes.

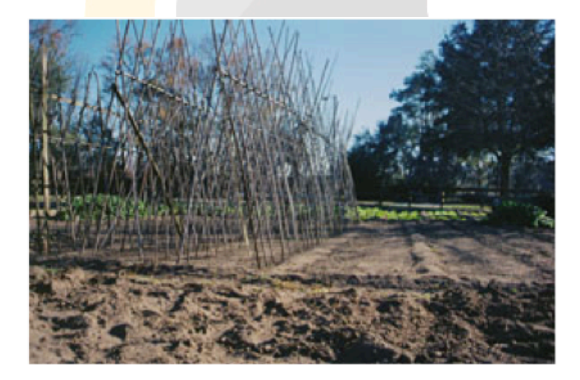

 $28mm$ 

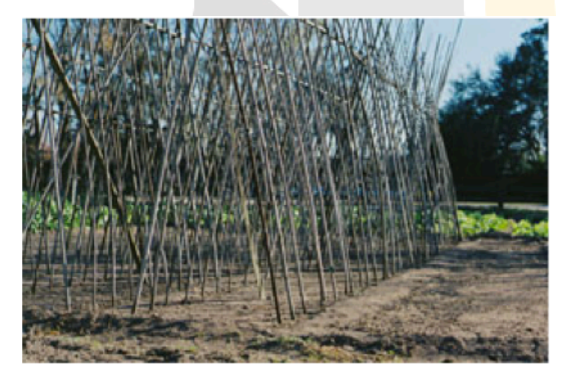

50<sub>mm</sub>

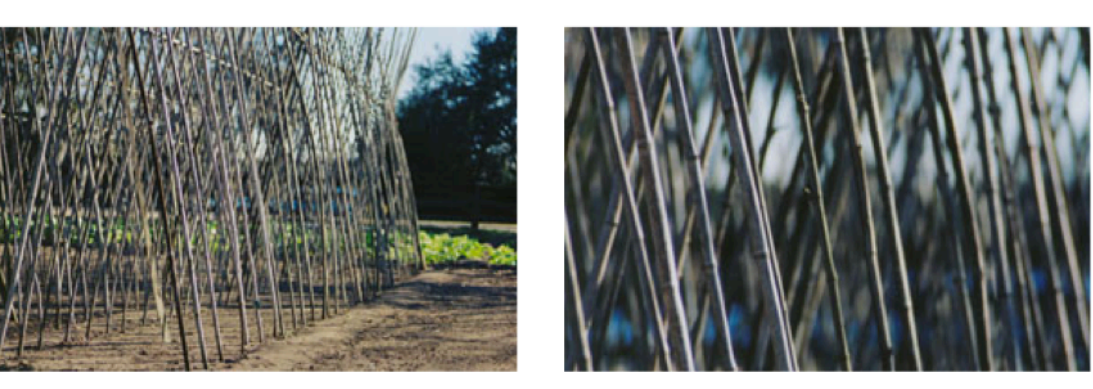

70mm

**210mm** 

### **7. Les images par seconde**

La notion d'image par seconde (ou Frame per second – **FPS**) est la fréquence à laquelle votre caméra enregistre les images de manière **successive**. Donc 24, signifie que la caméra prend 24 images par seconde, etc.

**Différentes valeurs de FPS donnent un rendu très différent du mouvement, qui combiné avec différentes vitesses d'obturation, produisent des images au comportement très différent.**

Les vidéos présentent un taux de 24 images par seconde depuis les années 20. Le public a associé ce nombre d'FPS au **contenu cinématographique**, donc être capable de filmer en 24 images par seconde est essentiel si vous planifiez de réaliser une vidéo narrative.

Cependant, vous n'êtes pas obligé de filmer toujours avec la même valeur d'FPS. Par exemple, si votre DSLR peut filmer en 60 FPS, cela peut être un moyen de réaliser **un ralenti.** En effet, au moment du montage, une vidéo filmée en 60 images par seconde pourra perdre 40% de sa vitesse et ainsi passer à 24 images par seconde. **L'effet de ralenti sera impeccable.**

### **8. Les ISO et le bruit**

ISO est aujourd'hui **l'organisation internationale de normalisation**, qui, comme vous pouvez le voir, est utilisé dans de nombreux endroit autre que la photographie. De nombreuses entreprises sont certifiées ISO 9001 par exemple.

En tant que vidéaste, on est concerné que par une de ces « normalisations » : celle permettant de mesurer **le bruit** dans une image.

Les ISO sont une mesure logarithmique, de sorte que 400 ISO est deux fois plus sensible à la lumière que 200 ISO, et 200 ISO est deux fois plus sensible que 100 ISO et ainsi de suite.

Les relations entre la sensibilité et le bruit et quant à elle **linéaire**. **Plus les ISO sont élevés, plus l'image est bruitée !**

Cependant, grâce aux processus de traitement d'image de plus en plus sophistiqués, les réflex numériques ont réussi à réduire de manière considérable le bruit présent dans les hauts ISO.

**9. Les notions de progressif (p) et entrelacé (i)**

La notion **d'entrelacement** est une solution de contournement inventée pour les vieux écrans CRT dans les années 30. A l'époque, la bande passante de la vidéo était plus limitée qu'aujourd'hui. Ainsi, les ingénieurs ont trouvé un moyen de **diviser une image en deux parties**, et de n'afficher qu'une

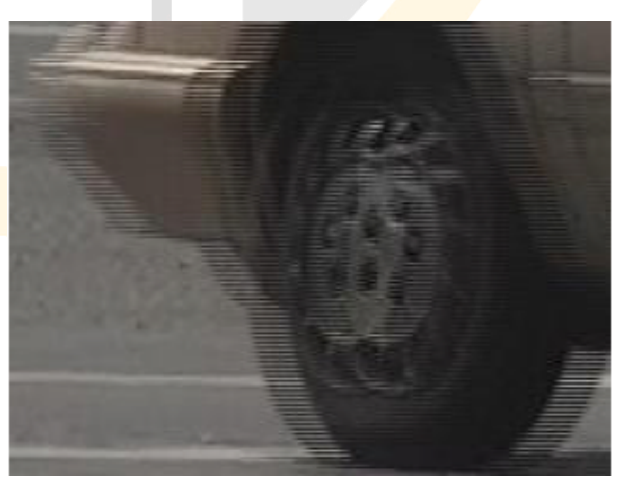

seule partie. Ainsi une image affichée à l'écran, on va retrouver 50% de la 1ere image et 50% de l'image suivante (la deuxième donc). Comme vous pouvez le voir sur cette image d'une roue de pneu, l'entrelacement peut provoquer des **artefacts de mouvement** (ainsi que de nombreux autres problèmes)

Nous avons la chance de vivre dans une société où le coté progressif prédomine (d'un point de vue image, et non d'un point de vue politique). Le **balayage progressif** est une méthode permettant **de capturer et d'afficher** les lignes d'une image par séquence, ce qui s'apparente à afficher le mouvement plutôt qu'une impression de mouvement. Comparé aux images entrelacées, les images progressives ont une **résolution verticale** plus élevée, moins d'inconvénients et une meilleure échelle (que ce soit de manière spatiale ou temporelle).

### **10.La vitesse d'obturation**

La vitesse d'obturation se réfère à la **durée** pendant laquelle une image est exposée. Sur les caméras à pellicule, c'était mesuré par le temps **d'ouverture du miroir mécanique**, mais sur les réflex numériques, c'est simulé de manière électronique. La vitesse d'obturation affecte la **quantité de lumière** qui atteint la caméra et affecte **le rendu du mouvement**.

De petites vitesses donnent un rendu **plus lumineux** et **plus lisse** de la vidéo, alors que des vitesses d'obturation élevées entrainent un résultat **plus sombre** et **plus figé.**

En général, on conseille de filmer à une vitesse d'obturation **deux fois plus rapide** que le nombre d'image par seconde. Ainsi à 24 FPS, il faudrait filmer en 1/48°. Sur un réflex, on pourra trouver les vitesses de 1/50° ou 1/60°. Cela donne un **rendu plus « cinématographique »** du mouvement. Cependant, vous pouvez modifier ce rendu en jouant sur cette vitesse d'obturation. Des films comme *« Il faut sauver le soldat Ryan »* ou *« Gladiator »* ont été filmés à des vitesses élevées. Inversement, des vitesses d'obturation inférieures, permettent de créer des images « lisses » due à l'augmentation du flou de mouvement.

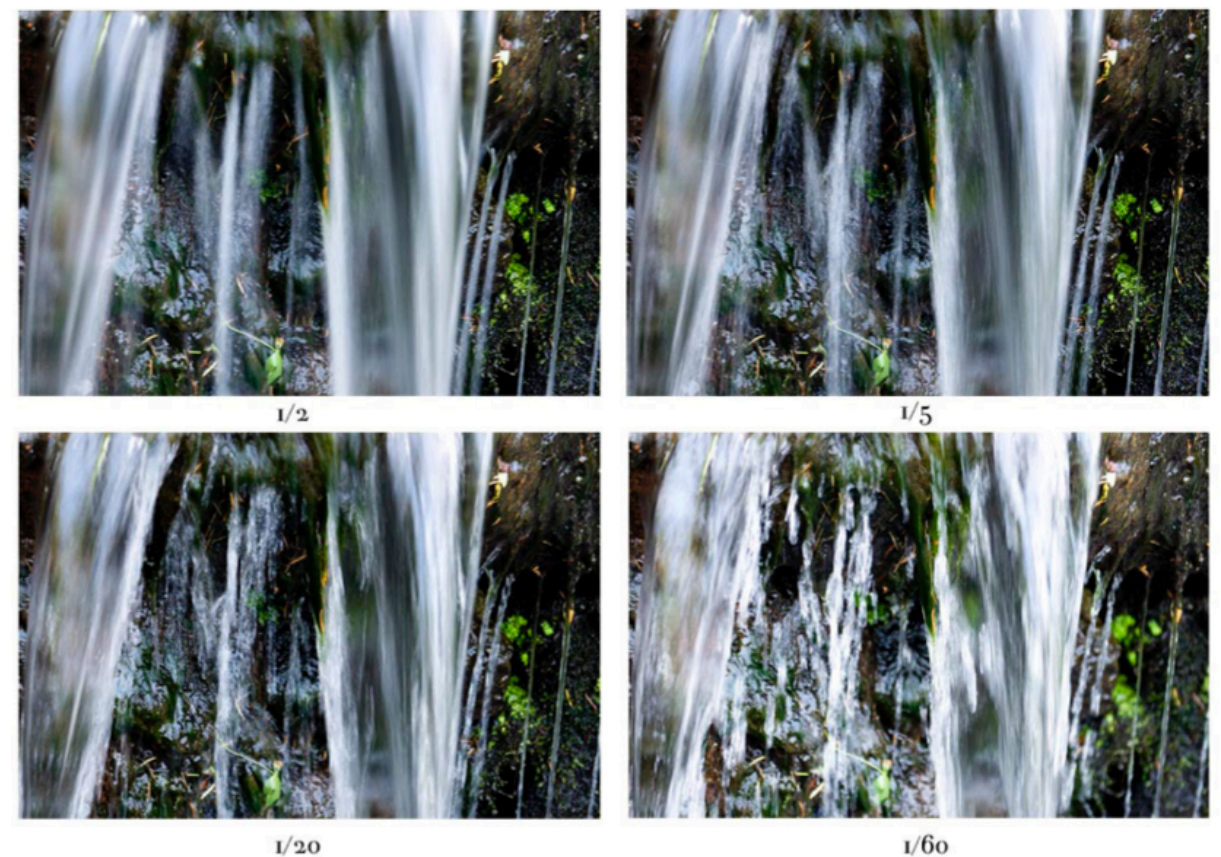

 $_{\rm I/20}$ 

### **III. CHOISIR UN DSLR**

*Quelle caméra est faite pour moi ?* 

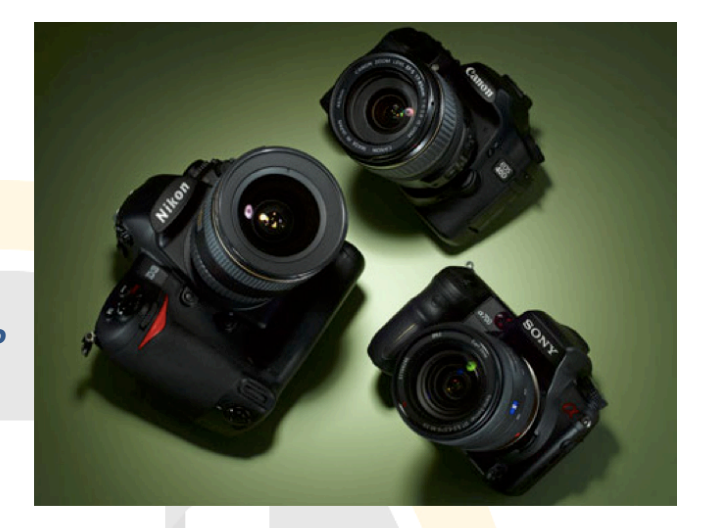

Ce guide met l'accent sur les réflex numériques de la série **EOS Canon** (1D Mark IV, 5D Mark II, 7D, 60D, Rebel T1i, Rebel T2i), mais fait également référence **aux réflex Nikon** (D3100, D90, D300s, D3s), et à d'autres DLSR adaptés à la vidéo comme le Panasonic Lumix GH1, le Pentax K-7 HD, le **Sony A55, A33** et la série des Nex.

Avant toute chose, je tiens à dire que ce chapitre est « périssable ». Il manque d'ailleurs les dernières nouveautés comme les GH4, 5D MIII, D810.

A ce jour, je pense que les réflex Canon offrent la meilleure qualité et flexibilité pour les vidéastes et cinéastes, en partie par rapport à leur codec **H.264** (qui est de meilleure qualité que les **codecs MJPEG** de Nikon et le **codec AVCHD** proposé par Panasonic). Cependant, il existe de nombreux réflex vous correspondant (et qui ne sont pas tous chez Canon). Chaque appareil a ses **forces** et ses **faiblesses**, et c'est à partir de là, que vous devez vous vous baser pour trouver le réflex qui correspondra à votre besoin !

La chose la plus importante à comprendre quand on lit une comparaison entre DSLR, c'est **comment la taille du capteur affecte la production des images** de la caméra. Les capteurs larges ne sont pas toujours les meilleurs, mais, pour ne pas compliquer les choses, on va partir du principe qu'un large capteur est mieux, notamment parce qu'ils proposent :

- une grande profondeur de champ
- un plus **grand range**
- **et une meilleure sensibilité en faible lumière**

Sur l'image présente, je vous présente les différentes tailles de capteurs. Comme vous pouvez le voir, la taille dite « **APS-C** » est différente chez Canon et Nikon, cependant, pas assez pour faire une différence dans la pratique. Pour la comparaison, on a inclue volontairement la caméra

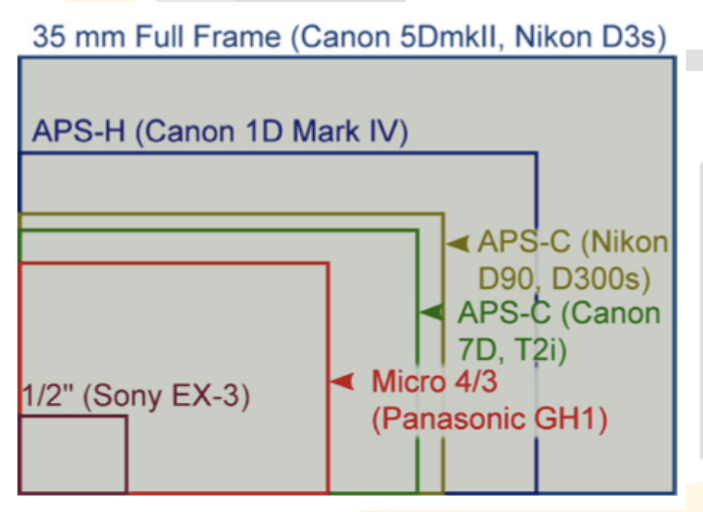

vendu initialement à 9 000€. Vous pouvez voir à quel point, **les** réflex ont un capteur **beaucoup plus grand.** Et c'est pour cela que la fonctionnalité vidéo sur les réflex a autant **perturbé** le monde de la vidéo. 

professionnelle Sony EX-3

# **IV. LES PIXELS MORTS**

**Quels sont ces minuscules et** *persistants points sur mon image ?* 

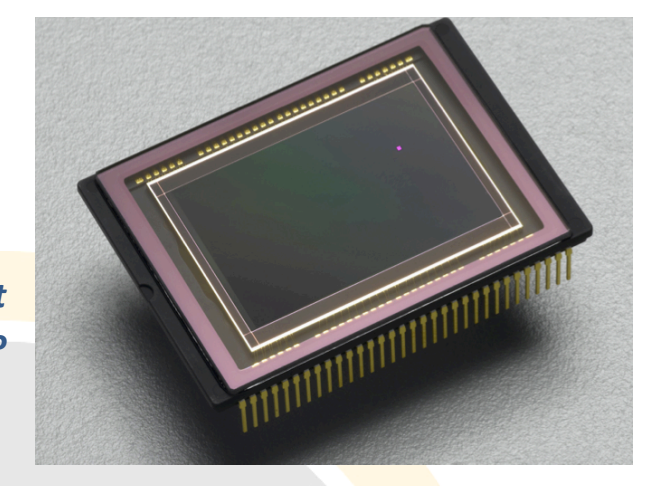

Une bonne raison d'acheter votre caméra chez un revendeur agréé, est le problème bien connu des **pixels morts**. Les réflex aujourd'hui contiennent un très très grand nombre de pixels, du coup, l'appareil est souvent livré avec quelques pixels morts. Pour les vidéastes habitués aux capteurs CCD, cela peut être un choc.

Un réflex numérique pro (D750, 5D Mark III) propose un capteur d'environ **20 millions de pixels**. Plusieurs pixels morts sont tolérés par le fabricant, et les logiciels de traitement comme Lightroom ou Aperture sont capable de détecter et de corriger ces pixels morts. Cependant, il n'existe pas de solution pour la vidéo. En plus :

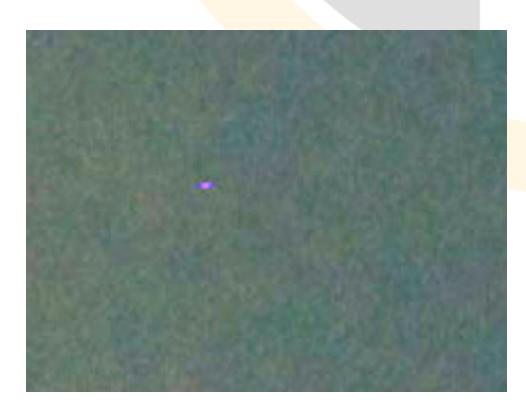

Un pixel mort sur une *image fixe* de 20 millions de pixels n'est pas très **visible** sur une **photo**...

Mais un pixel mort sur des images en **mouvement** de 2 millions de pixels (résolution pour une vidéo en Full HD), on le **remarque** de suite beaucoup plus.

Il existe d'ailleurs des **programmes** permettant de réaliser des tests. Cependant, si vous voulez avoir une *idée*, vous devez paramétrer votre appareil de la manière suivante :

- Entrez un réglage de **faible lumière**
- **Montez en ISO**
- Et effectuez un **plan panoramique** devant un mur uni.

Vous pourrez ainsi voir si vous avez des pixels morts.

Mon premier 5D avec 16 pixels morts en mode photo, et 1 en vidéo. Je l'ai donc ramené en boutique. (mon deuxième faisait mieux avec 7 pixels morts en photo et toujours 1 en vidéo).

La question des pixels morts est à elle seule une bonne raison d'acheter son *matériel dans une boutique avec une bonne politique de retour.* 

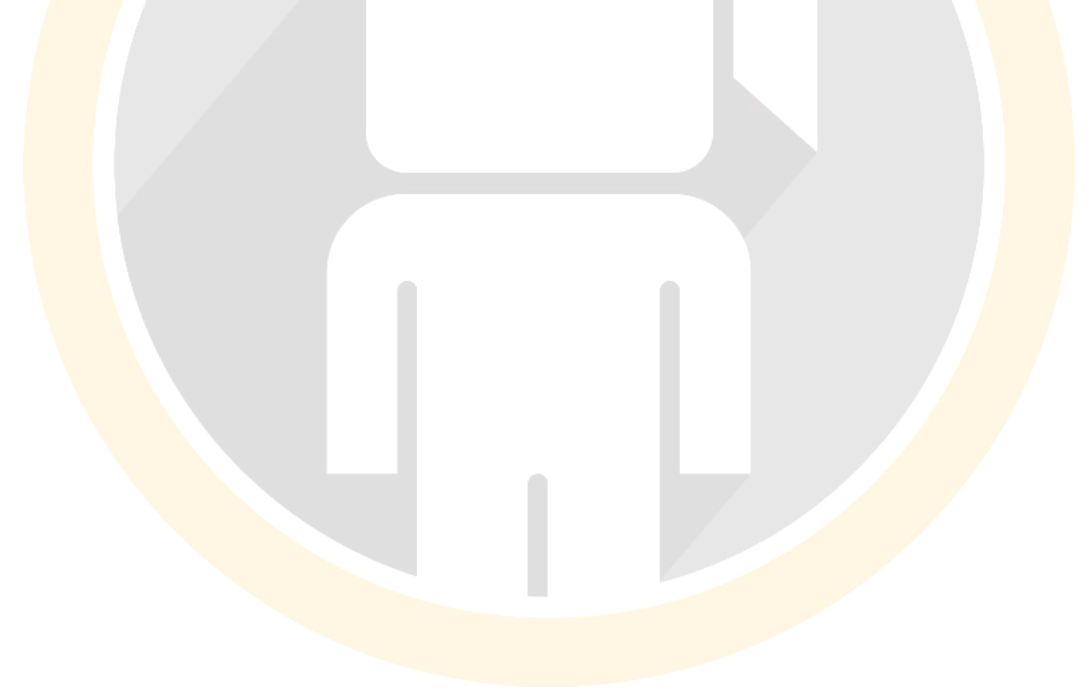

# **V.** L'ALAISING ET LE **MOIRE**

**Pourquoi certaines lignes horizontales** *semblent dentelées ?*

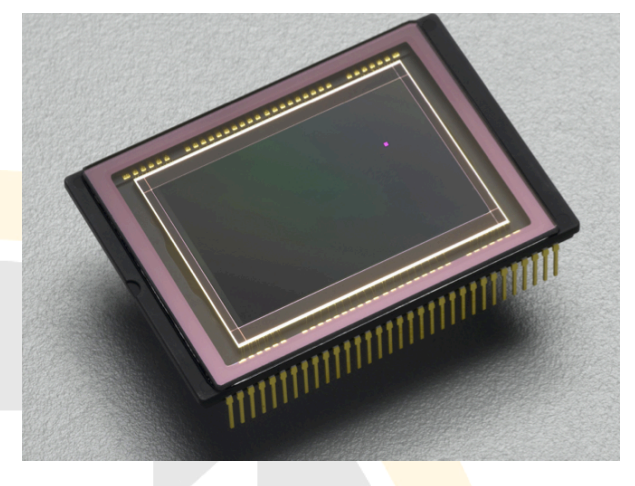

Un autre sujet à connaître avant de foncer la tête la première dans le monde de la vidéo sur réflex, c'est le **problème d'aliasing** (l'effet de moiré est une émanation de ce dernier).

L'aliasing est un problème présent sur les réflex numériques, du fait que ces caméras ont été conçues pour faire principalement des **photos**, avec des résolutions beaucoup plus *élevées* que ce que permet la vidéo. Ainsi, afin de passer de 5616 x 3744 pixels en mode fixe (photo) à 1920 x 1080 en mode vidéo, la caméra va tout simplement sauter des lignes.

Idéalement, la caméra devrait **échantillonner** tous les pixels, en faire la **moyenne**, et donner ainsi une *image* plus douce. Cela correspond à redimensionner une image dans Photoshop en choisissant le mode **bilinéaire** ou **bicubique**. Malheureusement, les réflex numériques n'ont pas cette **puissance de traitement requise** pour faire en temps réel, un tel calcul. Du coup, le réflex utilise une autre méthode : il jette toutes les lignes inutiles (comme si vous choisissez l'option « voisin proche » dans Photoshop) inutiles.

Dans notre exemple, la caméra va tenter de passer de 5616 x 3744 pixels à 1920 x 1080 pixels. *C'est comme si vous gardez 1 ligne et 1 colonne sur 3!* 

Le résultat final peut être observé sur **des lignes** ou des *éléments fins.* 

La première chose que vous devez faire avec votre réflex, c'est de vérifier que le réglage de netteté est toujours tourné vers le bas ! Cela ne permettra d'éliminer l'effet d'aliasing dans toutes les conditions, mais cela peut au moins **réduire** cet effet. 

Etant donné que les puces à l'intérieur des DSLR deviennent de plus en plus puissantes, il serait tout à fait possible que dans un futur proche, nous ayons un **DSLR capable d'échantillonner l'image**. Cependant, pour supprimer ce problème d'aliasing, la meilleure solution actuellement, est de choisir une caméra avec une résolution plus faible et d'éviter les réflex à 36 millions de pixels ☺

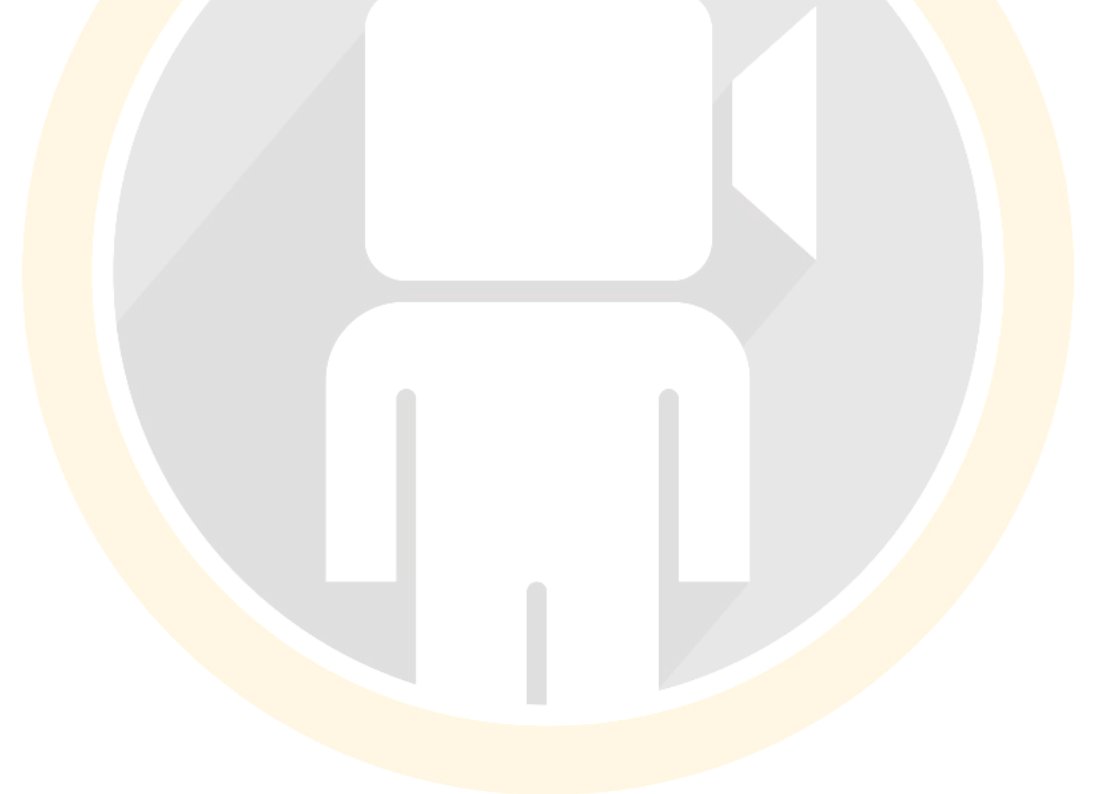

# **VI.** LE ROLLING **SHUTTER**

*Pourquoi l'image paraît instable ?*

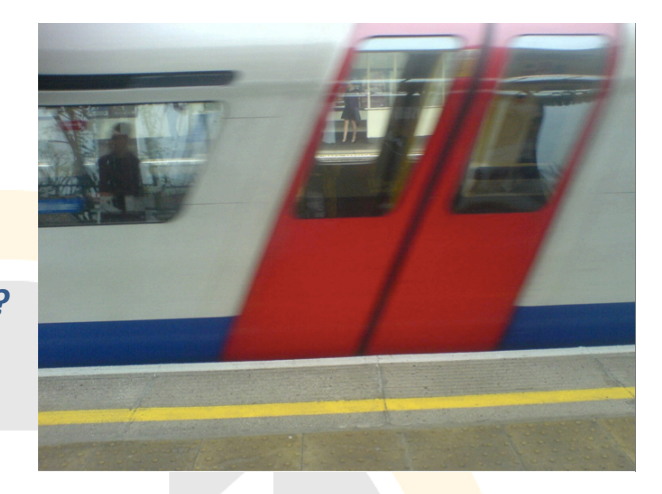

Le Rolling Shutter est un autre inconvénient inhérent à la grande taille des capteurs CMOS. Oui, la technologie CMOS permet de placer une grande puce dans une camera relativement peu onéreuse (par rapport aux capteurs 3CCD). Cependant avec le bon (la grande profondeur de champ, la sensibilité en faible luminosité), vient aussi le mauvais (les pixels morts, le filtre de Bayer) et le pire (le Rolling shutter).

Ces grands capteurs scannent les images de **haut en bas**, au lieu de le faire en une **seule fois**, comme les capteurs CCD. Du coup, des mouvements rapides peuvent donner l'impression à l'image de vaciller.

Traiter avec le Rolling Shutter, c'est comme pour l'effet d'aliasing. Il faut mieux tout savoir de son ennemi, afin d'utiliser les bonnes techniques pour l'éviter. 

# **VII. LA SURCHAUFFE**

**Pourquoi votre caméra s'éteint-elle** *brutalement ?* 

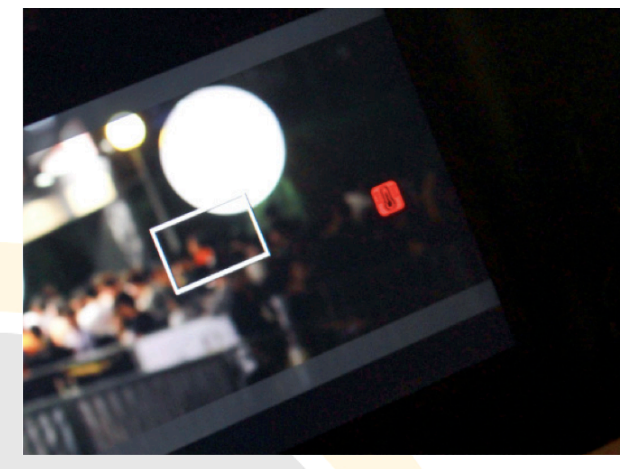

Les réflex n'ont pas été conçu initialement pour faire de la vidéo dans le cadre d'un **environnement de production**... de sorte que vous risquez fortement de rencontrer des problèmes de **surchauffe sur votre DSLR**.

La surchauffe, c'est quand la température de fonctionnement de l'appareil augmente à un tel point,

- **•** que l'appareil s'éteint automatiquement, ou
- **que** votre image devient beaucoup plus **bruitée**, à cause de l'excès de chaleur.

Cela peut se produire après plusieurs minutes d'enregistrement en continu. Dans le cas du Nikon D90, l'appareil photo s'arrêtait, et il était ensuite impossible d'accéder au mode Live View tant que l'appareil n'avait pas assez refroidi. Dans le cas du 5D Mark II, l'appareil photo vous permet de filmer même en cas de surchauffe, mais votre image était beaucoup plus **bruitée** à cause des **interférences** avec la chaleur. 

La surchauffe est *un effet secondaire* des réflex premier prix. La meilleure solution est en fait de disposer de **deux boitiers**, de sorte que vous pouvez continuer à filmer pendant que l'autre boitier refroidit.

Malheureusement aujourd'hui, vous n'avez pas vraiment de solution pour éviter ce phénomène de surchauffe :

- sauf en arrêtant la **fonction Live View** dans la mesure du possible,
- en gardant votre environnement de production le plus frais possible,
- et en planifiant des **pauses** lors de prises de plans.

Cependant, si vous souhaitez utiliser votre DSLR pour réaliser des **interviews**, c'est un risque à prendre en considération. Ce serait dommage que votre caméra s'éteigne au beau milieu de vos échanges !

*Bon assez parlé des inconvénients de filmer avec les DSLR. Souvenez vous que vous avez entre les mains, une caméra proposant une grande*  profondeur de champ, et qui est plus sensible à la lumière que n'importe *quelle caméra à 20 000€.* 

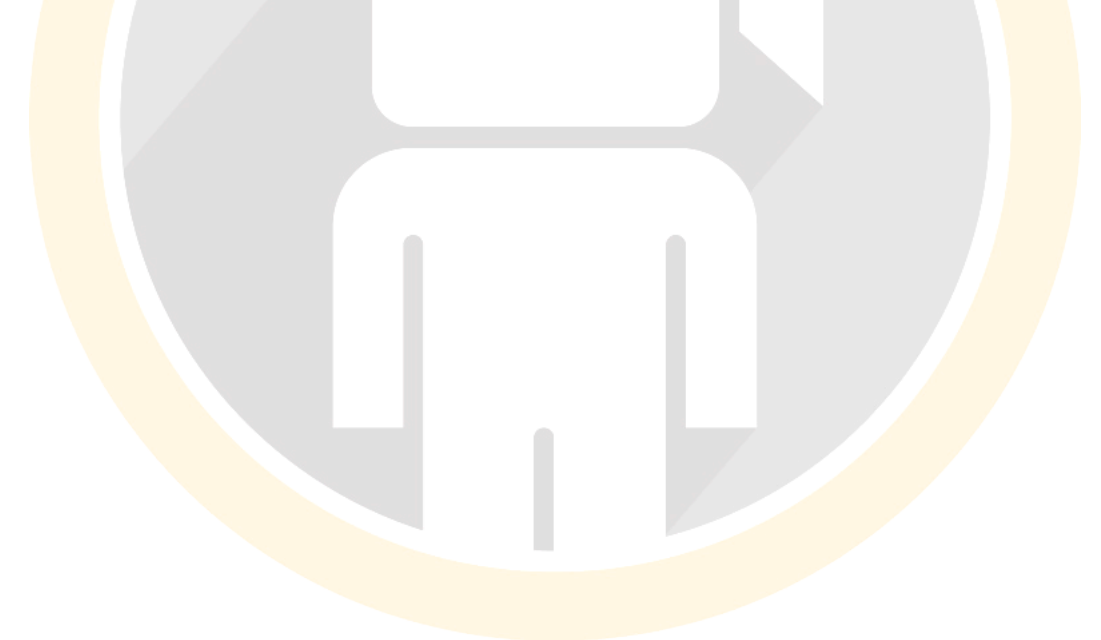

# **VIII. LES OBJECTIFS**

**Quel objectif est fait pour moi?** 

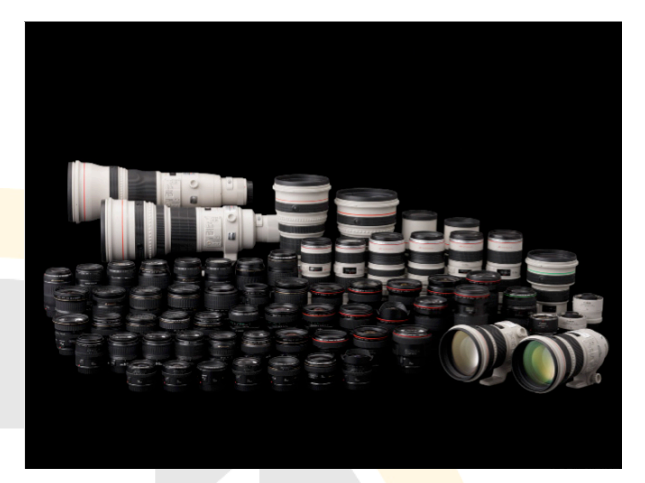

Un truc formidable dans la réalisation de vidéos avec un réflex, c'est cette capacité à changer d'objectif. Jusqu'à ce jour, dans l'histoire, une caméra vidéo à moins de 5 000€ avait **une lentille fixe**, et vous devez faire tous vos Rushs avec. Rien d'autres ! 

### *Mais attendez !*

Quel est l'avantage d'avoir des **objectifs interterchangeables** ? Après tout, de nombreuses personnes achètent leur premier réflex numérique, et utilisent uniquement la lentille polyvalente qui l'accompagne (on va un petit peu à l'encontre de l'intérêt d'avoir un réflex...).

### *Par ailleurs, il n'existe pas vraiment d'objectifs polyvalents...*

Ce serait comme avoir un seul et même manteau pour toutes les saisons... Cependant, vous avez besoin d'habits chauds en hiver, et d'habits d'été quand il fait chaud... Et pas d'habits du tout, si vous êtes nudistes  $\odot$ 

Après, si vous souhaitez faire un film qui ressemble à tous les autres films, utilisez l'objectif du kit de base... Mais cet objectif n'est prévu pas pour une **narration**... Il est bien pour un **documentaire**... et encore. Mais pour avoir **une grande profondeur de champ, une haute sensibilité**, vous avez besoin **d'objectifs** « fixes », et laissez moi vous les présenter !

### **LES OBJECTIFS FIXES**

Oui, pour faire un film « narratif », ces objectifs seront vos meilleurs amis ! Pour un **documentaire**, vous aurez surement besoin de plus de zoom pour **plus de flexibilité**. 

Les objectifs fixes (ce qui signifie que leur focale ne bouge pas) sont généralement **plus rapides** (en terme de lumière, je ne parle pas du nombre d'images par seconde) et surtout **moins chers**. 

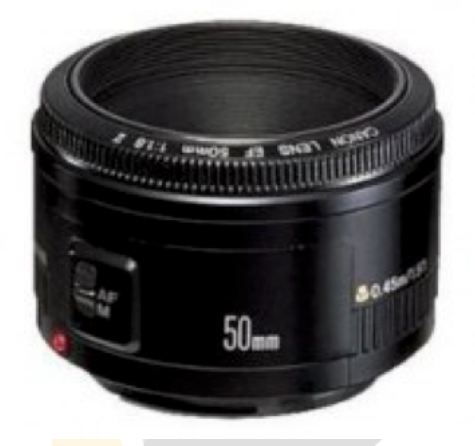

Autre avantage, (et c'est bien un avantage), c'est à vous de repositionner votre caméra afin d'avoir le bon cadrage, plutôt que d'utiliser systématiquement votre zoom, qui est au passage, la marque fabrique **des films « amateurs ».**

Les objectifs fixes sont moins chers, du fait que la mécanique est moins **complexe** que sur un objectif à zoom,

mais aussi parce qu'ils existent depuis des années. Par ailleurs, acheter d'occasion est tout à fait possible quand il s'agit d'objectifs de réflex.

Les nouveaux DSLR arrivent avec des objectifs à mise au point **automatiques**, ce qui est formidable pour la photographie, mais en mode vidéo, cette méthode de détection de contraste est trop lente pour être **viable**. 

### Personne ne devrait utiliser l'autofocus pour réaliser des vidéos de toute *façon.*

Si vous achetez le réflex avec l'objectif fourni dans le kit, vous obtiendrez une base solide pour prendre des photos... Cependant, si vous avez un budget serré, et surtout, si vous êtes également intéressés par la vidéo (si vous êtes là, c'est que c'est le cas), vous pouvez toujours acheter le **boitier** « **nu** » et faire ainsi des économies en achetant des **objectifs d'occasion**. Voici un grand avantage de la « **technologie obsolète** » : il y a des milliers d'objectifs à focus manuel ! D'un seul coup, ils reprennent de l'intérêt !

Alors, évidemment, vous ne pouvez pas concurrencer les bons objectifs « ciné », mais à ces prix là, ce serait dommage de ne pas avoir de nombreux **objectifs interchangeables** ! Par ailleurs, de nombreux objectifs manuels, ne permettent pas de faire du **qualitatif** aujourd'hui sur des reflex de 21 ou de 36 millions de pixels. Mais en vidéo, a-t-on vraiment besoin de cela ? En mode vidéo, le **1080p** représente un peu moins de **2 millions de pixels**, et n'importe que objectif est capable de supporter une telle résolution ! Bon par contre, si vous avez l'intention de réaliser un film pour grand écran (cinéma, festival...) vous avez tout de même besoin de vous assurer que vous avez bien le bon caillou!

Quand il s'agit d'objectifs, la plupart des vidéastes aiment bien choisir une **marque** et rester avec elle, de sorte que les caractéristiques soient similaires. En choisissant une seule marque, vos objectifs fonctionneront de la même manière : la bague de focus, les bagues d'ouverture (sur les vieux objectifs).

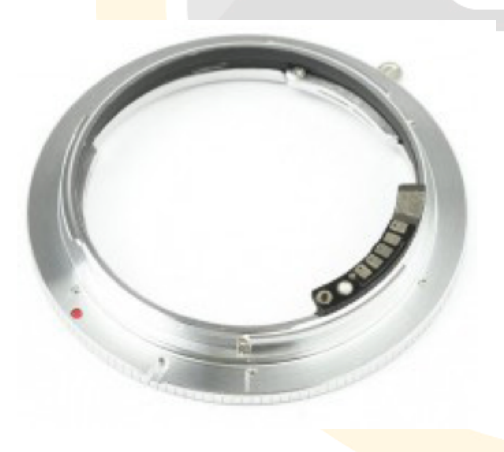

Faire correspondre un objectif à votre caméra est une pratique courante, et c'est souvent nécessaire du fait des différences dans le montage de l'électronique. *Cela tombe bien, l'électronique n'a pas vraiment importante en vidéo.* A l'aide d'adaptateurs d'objectifs, vous pouvez travailler avec n'importe quelle lentille, et l'adapter à votre réflex. Vous n'êtes pas obligé de mettre un objectif Canon sur un boitier Canon  $\odot$ 

Mais jetons un coup d'oeil aux caractéristiques de chaque marque d'objectifs : 

### **Les objectifs Canon:**

- Ils produisent de magnifiques **tons de peau**, un **contraste moy**en, et offrent une **merveilleuse gradiation** dans les noirs.
- Le problème, c'est que les derniers objectifs Canon, s'appuient sur l'électronique de l'appareil photo pour contrôler l'ouverture (certains préfèrent accéder aux contrôles manuels), et les vieux objectifs Canon sont généralement considérés comme moins bons que leur équivalent Nikon.
- Après, si vous achetez un réflex Canon, et que vous prévovez de faire de la photo et de la vidéo, vous pouvez vous appuyer sur la qualité des derniers objectifs Canon.

### **Les objectifs Zeiss**

- Ces objectifs produisent une sensation de froid et de contraste.
- Un objectif saturé, contrasté comme ceux de Zeiss, peuvent être un avantage, mais vous devez également faire attention à ce que vos hautes lumières ne soient pas trop dures.
- Les objectifs Zeiss sont connus, pour avoir de très grandes bagues de **mise au point**, tout en métal et surtout très fluides.

### **Les objectifs Nikon:**

- o Les objectifs Nikon sont **nets**, avec un **contraste doux.**
- o D'après ma propre expérience, les objectifs Nikon sont **les plus**  répandus et les moins chers. Ils possèdent des bagues **d'ouverture manuelles**, et **une touche de lumière** sur leurs bagues de mise au point. Mais ils ont également un problème : leurs **bagues de mise au point apparaissent dans le sens inverse** *de toutes les autres lentilles* ! Cela signifie que plutôt que de tourner la bague dans le sens horaire pour faire la mise au point plus prêt, vous tournez votre objectif dans le sens antihoraire. Je

ne peux pas vous expliquer à quel point cela peut être agaçant, quand vous êtes habitué à la configuration « standard »... Même pour fixer un **follow focus**, il faut prendre cette différence en considération ! 

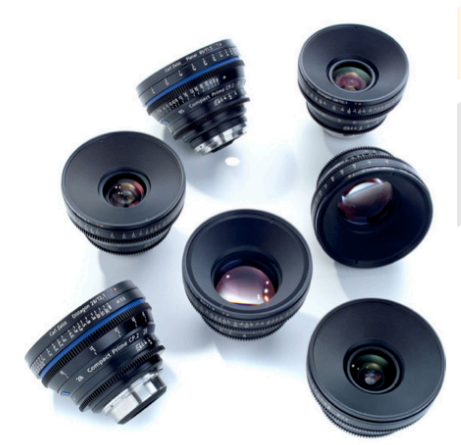

#### **Les objectifs Leica:**

- Ils délivrent de beaux **contrastes et couleurs.** Ils sont proches des objectifs fixes Panavision Primo. Ces objectifs s'expriment si bien sur grand écran.

Je n'ai pas moi même utilisé d'objectifs Leica, mais de nombreux vidéastes les adorent.

Voici ce qu'il faut garder en tête quand on souhaite choisir un objectif : les objectifs sont juste les **meilleurs investissements**, parce qu'une bonne optique ne sera jamais obsolète ! Donc, est ce que vous devez tout de suite mettre une hypothèque sur votre maison, et dépenser 20 000 euros dans les objectifs Zeiss ? Non © Vous avez surement d'autres étapes avant d'arriver à ces objectifs !

### **IX. LES OBJECTIFS**

Longueur de focale et profondeur de *champ*

systems dist that against conscales on a lens barrel erfocal distance opposit are using. If you the he depth of field wil  $e$  to infinity. $\triangleleft$  For mera has a hyperi

Bien que les vieux objectifs manuels soient vraiment très bon marché, il y a tout de même des *inconvénients* de les utiliser en vidéo. Leurs lacunes sont remarquables notamment sur le focus. Ces objectifs « **respirent** » : cela signifie qu'ils peuvent changer légèrement de focale lors de votre ajustement de focus, ce qui peut être très gênant quand vous utilisez un **matte box** 

Quand arrive le moment de choisir votre focale, le tout premier que vous devez acquérir est un 50mm. Cette focale est juste assez pour couvrir une **pièce,** et surtout, elle n'introduit pas de distorsion géométrique. Hitchcock l'a utilisé sur la majorité de ses prises. De plus, c'est surtout une optique peu onéreuse. 

![](_page_36_Picture_0.jpeg)

Quand vous achetez un objectif, vous voulez généralement une optique rapide dans des conditions de basse luminosité, et flexible (f/1.4 est généralement la plus rapide). Pour un profane, la valeur f/stop ne correspond à rien, mais la transmission de lumière est significative.

L'ouverture suit une courbe logarithmique : donc une ouverture à f/1.4 transmet 2 fois plus de lumière qu'une ouverture à f/2, et f/2 transmet 2 fois plus de lumière qu'à f/2.8, etc...

Avec un 50mm, vous pouvez élargir avec un 28 et 35mm pour avoir un grand angle, et un 85 ou 135mm pour le côté téléobjectif (ces valeurs sont approximatives. Il faut vérifier auprès des différents constructeurs, les focales proposées). C'est aussi une bonne idée de disposer d'un zoom standard pour pouvoir couvrir différentes longueurs de focale, notamment du côté téléobjectif avec un **70-200mm.**

Si vous utilisez un réflex full-frame comme un 5D Mark III, D810... la longueur de focale indiquée sur l'objectif est la bonne.

Cependant, si vous utilisez un **capteur APS-C** (D5300...) ou un capteur de taille similaire, vous avez besoin de calculer un facteur d'agrandissement pour votre caméra, pour avoir votre véritable longueur de focale.

Par exemple, si vous utilisez un 7D, vous devez multiplier votre focale par 1.6. Donc un 28mm devient un 45mm, et un 50mm devient un 80mm, etc. Ce facteur de grossissement est particulièrement apprécié au niveau des téléobjectifs, notamment chez les photographes de sport ou animalier, parce que l'objectif permet d'aller « plus loin » automatiquement. Mais ce facteur peut être un point négatif pour tout ce qui concerne les objectifs **grands angles.**

Le 1D Mark IV a un facteur de 1.3, ce qui marque effectivement la différence entre les capteurs Full Frame et APS-C.

Si vous commencez juste la vidéo, et que vous n'avez pas beaucoup de budget pour les objectifs, demandez à des amis ou à de la famille s'ils n'ont pas de vieux objectifs qu'ils n'utilisent pas.

Une fois que vous avez vos objectifs, et que vous êtes prêt à filmer, vous allez remarquer que les objectifs fixes possèdent une toute petite profondeur de champ quand vous utilisez une grande ouverture. D'ailleurs, les **scènes narratives** nécessitent une *étroite* profondeur de champ. Une étroite profondeur de champ permet de dissocier le fond de l'objet. Cela permet d'attirer l'attention du spectateur sur l'élément de la scène que vous jugez important. Cependant, quand vous travaillez avec des capteurs **Full Frame**, comme celui du 5D, la profondeur de champ peut devenir vite **trop étroite,** au point, où cela devient impossible de faire le focus sur un objet en mouvement (comme le visage d'une personne).

Par exemple, avec un Canon 85mm, ouverture 1.4, vous disposez d'un focus  $1/32$ ». Cela signifie que votre zone nette sera limitée au bout du nez... Même si le sujet est « stable » (par exemple, dans une interview), le moindre mouvement (la personne se penche en avant, recul), vous fera bouger votre mise au point, et une ouverture à 1.4 ne sera pas du tout adaptée. *Il vous* faudra donc utiliser votre ouverture à bon escient.

On notera que pour une même ouverture, la profondeur de champ sera perçue comme plus profonde sur des objectifs grand angle, que sur les téléobjectifs. (je dis bien perçue, car finalement, ce n'est pas vrai).

![](_page_38_Picture_1.jpeg)

## **X. LE STOCKAGE**

*Quelles cartes mémoires dois-je utiliser ?*

![](_page_39_Picture_2.jpeg)

**Que faut-il acheter** ? De la marque ? Des cartes de grandes capacités ? (CF, SD ? en fonction de ce que prend votre caméra).

Dans le cas du 5D, un débit vidéo de 38 Mbit nécessite environ 5megabytes par seconde (pour calculer la valeur, diviser par 8 le débit). De ce fait, Canon recommande des cartes avec un taux minimum de transfert de 8Mb/seconde. 

![](_page_39_Picture_5.jpeg)

Par ailleurs, je vous recommande d'acheter des marques fiables, plutôt que d'investir dans des **marques génériques** qui pourraient (par je ne sais quel miracle), vous faire perdre la totalité de vos Rushs par simple défaillance. Ce serait tout de même dommage d'investir des centaines d'euros dans du matériel, et de ne pas s'équiper convenablement en matière de stockage !

# **XI. LES SUPPORTS**

*Comment faire en sorte que mon réflex ressemble à une « vraie » caméra*

![](_page_40_Picture_2.jpeg)

Les réflex numériques sont si légers qu'ils ne se déplacent pas comme des caméras « de film ». Ils vont avoir tendance à tanguer, comme les caméscopes grand public, et donnant par la même occasion, l'impression de **séquences amateurs.** 

Malheureusement, les réflex numériques ont été conçus au départ pour la photo. Leur ergonomie est donc adaptée pour réaliser des images fixes, pas pour faire de la vidéo.

Il est nécessaire de réaliser 2 étapes pour adapter votre réflex à la vidéo :

- **Première étape** : rajouter du **poids** afin d'augmenter la masse et réduire **l'instabilité**
- **- Deuxième étape** : ajouter un **troisième point de contact** pour stabiliser le DSLR contre votre corps (et soulager par la même occasion votre bras). Du fait que le miroir de votre réflex est soulevé lors de l'enregistrement vidéo, vous ne pouvez pas utiliser le viseur comme point d'appui, comme vous pouvez le faire en photo. Il faut donc trouver un nouveau point d'ancrage.

![](_page_41_Picture_0.jpeg)

A première vue, les **supports** pour réflex peuvent vous sembler un peu **grands** et **surdimensionnés**… 

Cependant, ce n'est pas une mauvaise chose. La taille et le poids supplémentaires contribueront à la stabilité de votre vidéo.

Vos mouvements seront plus nets, plus **propres** et plus **fluides**. Les fabricants

proposent des kits variant entre 500 et 5500€. Ces solutions sont bien construites et fiables.

Si vous avez moins de budget, regardez le marché de l'occasion ou Ebay. Pour une raison inconnue, un marché lowcost des systèmes de support de réflex s'est développé en Inde  $\odot$ 

![](_page_41_Picture_6.jpeg)

### **XII. LA PUISSANCE**

*Comment alimenter mon réflex numérique ?*

![](_page_42_Picture_2.jpeg)

Filmer avec votre DSLR va épuiser très rapidement votre **batterie**, du coup, vous aurez besoin d'un sacré stock. Et forcément, un sacré budget. Donc forcément, se pose la question des **batteries génériques**, que l'on peut trouver à 10€ sur Ebay. Quelle est la différence ?

![](_page_42_Picture_4.jpeg)

Chez Canon par exemple, les batteries génériques ne possèdent pas de puce interne. Du coup, vous n'avez aucun retour d'information concernant l'état de la batterie. Ce serait tout de même dommage que votre batterie vous lâche pile au moment de votre prise de vue ? Mais avantage, vous allez pouvoir en acheter 5 (voir plus) au prix d'une batterie de marque.

Autre particularité des batteries génériques, chez Canon, elles ne fonctionnent pas avec le **Firmware Magic Lantern...** 

Autre solution, vous pouvez acheter un **grip**, qui vous permettra de doubler la vie de votre batterie. Le grip est un avantage pour les photographes, du fait qu'il permet **une prise en main ergonomique**, même pendant les prises de vues verticales. Cependant, en vidéo, les prises de vues verticales, ce n'est que de la théorie.

![](_page_43_Picture_1.jpeg)

Autre solution, branchez votre DSLR à une solution externe. Ainsi, vous branchez votre câble à une source d'énergie plus grande : une **véritable batterie externe.** Cette solution est donc plutôt encombrante, mais tellement plus puissante ! 

### **XIII. L'AUDIO**

![](_page_44_Picture_1.jpeg)

Les réflex numériques ne sont pas conçus pour enregistrer de l'audio en haute qualité. Ils manquent cruellement d'entrées professionnelles pour microphones. Bien que cela change avec la possibilité d'enregistrer l'audio manuellement, vous ne pourrez pas utiliser ces pistes pour votre production. Vous allez avoir besoin d'un **équipement approprié.** 

Il existe deux possibilités pour l'audio :

- Soit **directement** sur l'appareil
- Ou à partir d'un dispositif **séparé**.

Le système à huis clos, tout utilisateur de caméra connait : vous branchez votre micro et votre piste audio est enregistrée avec vos images.

Le système distinct est plus connu dans le monde des cinéastes. Vous enregistrez vos pistes sur des **supports différents** : le son est séparé de l'image, et puis, vous les synchronisez au cours du **montage.** 

Les deux approches ont leurs **avantages** et leurs *inconvénients*. Brièvement, on peut dire que le système séparé, vous offre une qualité supérieure d'enregistrement audio, au détriment des facilités et des contraintes au moment du montage. L'approche que vous allez choisir dépendra de vos besoins, de votre production et de votre caméra. En effet, si votre caméra ne dispose pas d'entrées son, vous allez avoir quelques difficultés à enregistrer le son avec.

![](_page_45_Picture_1.jpeg)

Cet ebook a été inspiré de l'ebook en anglais présent sur le site : *http://nofilmschool.com/dslr*. La traduction a été réalisée par l'équipe d'Autour de la Vidéo.

Ce document est distribué sous licence Créative Commons (BY NC SA). Cependant, je vous demande de ne pas envoyer cet ebook à un ami par mail, mais de l'envoyer sur le site www.autourdelavideo.com, pour qu'ils puissent obtenir également, et de manière gratuite *le guide.* Merci beaucoup.

*Vous êtes libre :* 

- *Partager* : *de partager, copier cet ebook*
- *Adapter : d'adapter cet ebook*

*Sous les conditions suivantes :* 

- *Attribution : Vous devez citer l'auteur et le site originaux de l'ebook*
- *Pas d'utilisation commerciale: vous ne pouvez pas vendre cet ebook*
- Partage dans les mêmes conditions : Si vous modifiez, transformez ou adaptez cet *ebook, vous devez distribuer ce nouvel ebook sous la même licence.*

Vous pouvez trouver plus d'information sur le licence Creative Commons en suivant le lien *suivant : http://creativecommons.fr/licences/les-6-licences/*

*Vous pouvez retrouver Autour de la vidéo sur les réseaux sociaux :* 

- *Facebook*
- *Twitter*
- *Youtube*